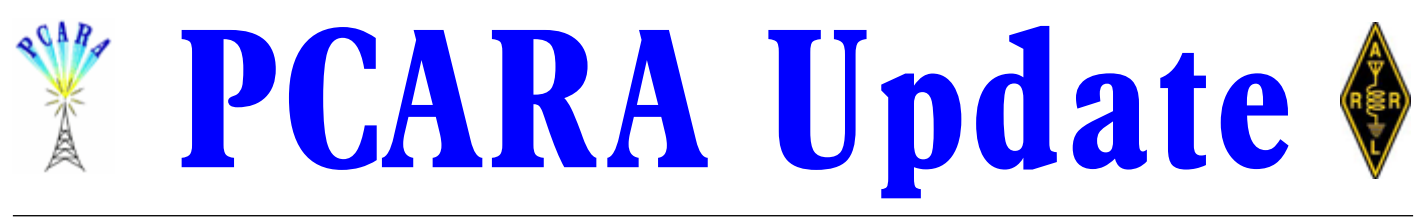

Volume 16, Issue 7 Peekskill/Cortlandt Amateur Radio Association Inc. July 2015

### **Summer make & break**

Field Day 2015 was a washout. Unfortunately events conspired against us; weather (rain, cold, and

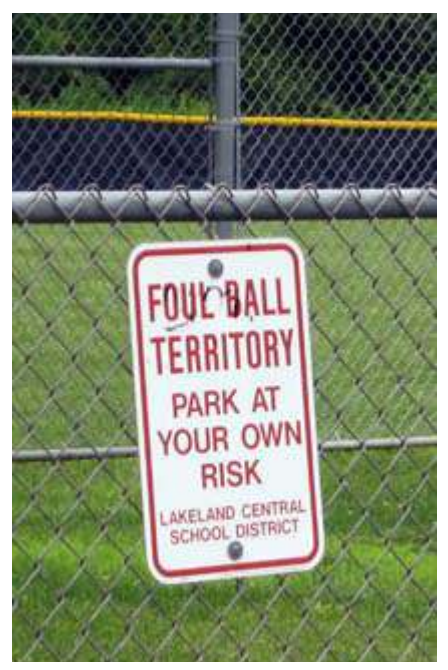

wind) and personnel shortages during the overnight, were the primary reasons for canceling the event. It wasn't deemed prudent or safe to operate under such circumstances. I apologize for any inconvenience any of our members might have experienced as a result from the cancellation. We look forward to next year! The parking

detail for the

*Foul weather territory as well…*

Church of the Holy Spirit Golden Jubilee Celebration on June 5, 2015 went smoothly, without incident. Thanks to Bob N2CBH, Malcolm NM9J, and David KD2EVI for their efforts. We may be asked to assist in similar future parish activities.

Warren K2WD gave an excellent seminar on Digital Mobile Radio, entitled **"DMR – A New Mode for Amateur Digital Radio",** at the June 2015 meeting. There were plenty of questions and informative discussions. **Thank You** Warren for such an informative and well organized presentation! We all learned much.

We have been invited to participate in the 35<sup>th</sup> Annual Harry Chapin Run Against Hunger on Sunday October 18, 2015. PCARA would assist in race communications, similar to last year's event (see *PCARA Update* Vol. 15, Issue 11, p. 5). We will discuss our participation at the September 2015 meeting. Please let us know if you would be interested in taking part. Please e-mail us at *mail'at'pcara.org*.

One of the Yaesu Fusion DR-1X 144/430 MHz Dual Band C4FM Digital Repeaters that PCARA ordered has been received. This unit has been earmarked for the 449.925 MHz repeater. The Fusion DR-1X 144/430 MHz Dual Band C4FM Digital Repeater for the 146.670 MHz W2NYW repeater should be arriving soon. The new antenna for the 449.925 MHz machine will be installed in the next couple of weeks. Give a listen and try out the new antenna to see how it works for you.

Here are some upcoming Hamfests in our region this summer:

- Sussex County Amateur Radio Club, July 12, 2015 [\(http://www.scarcnj.org/hamfest/index.php](http://www.scarcnj.org/hamfest/index.php)).
- Ramapo Mountain Amateur Radio Club, August 15, 2015 [\(http://www.qsl.net/rmarc/](http://www.qsl.net/rmarc/)).
- Orange County Amateur Radio Club, August 16, 2015 [\(http://www.ocarc-ny.org/hamfest15.shtml\)](http://www.ocarc-ny.org/hamfest15.shtml).
- Candlewood Amateur Radio Association, September 13, 2015 [\(http://www.cararadioclub.org/activities/83](http://www.cararadioclub.org/activities/83-activities/109-hamfest) [activities/109-hamfest\)](http://www.cararadioclub.org/activities/83-activities/109-hamfest).

If anyone is interested in PCARA taking a table at any of the above hamfests, please let us know.

Our next regularly scheduled meeting will take place after the Summer Break and after Labor Day weekend — on September 13, 2015 at 3:00 pm at New York-Presbyterian / Hudson Valley Hospital in Cortlandt Manor, NY. I look forward to seeing each of you there. Until then, ENJOY YOUR SUMMER!

- 73 de Greg, KB2CQE

### **Contents**

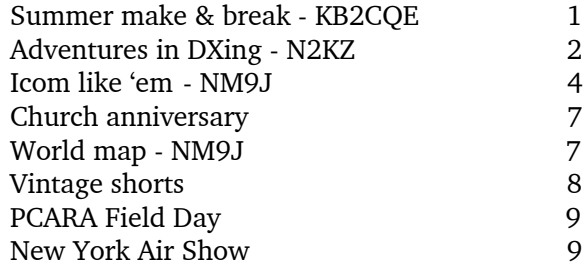

## **Net night**

Peekskill/Cortlandt Amateur Radio Association holds a weekly net on the 146.67 MHz W2NYW repeater on Thursdays at 8:00 p.m. Join net control Karl, N2KZ for news and neighborly information.

### **Adventures in DXing - N2KZ**

### **Hear The Noise?**

It's been a long day at work. You get into your car and resign yourself to your commute. After the initial blast of hot air from inside your car, you sit down, turn the ignition key and the radio comes on. You are on your way. But wait! A quick browse of your FM presets immediately indicates something is wrong. All the stations have static. In fact, some of them even have

double audio! What is going on?

In frustration, you start tuning up and down the dial one frequency at a time. Everything sounds like a winter's storm of audio confetti. In disgust, you stop on one frequency and drive on. Now it starts to get interesting! A set of commercials fades in and becomes incredibly strong. Announc-

ers are mentioning

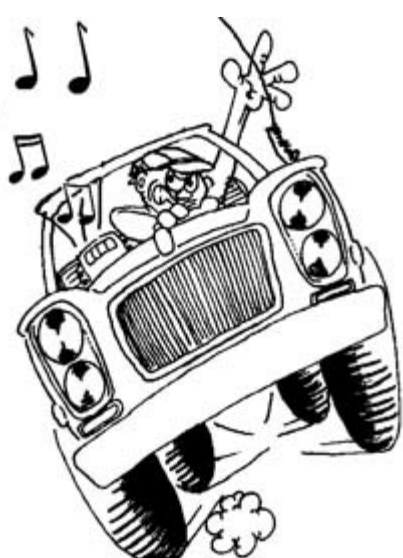

*What's wrong with the car radio?*

places like New Albany, Columbus, Blue Springs and Houston. Is this Texas?

Here's a long promo for a blood drive in Tupelo and then I hear all about Tupelo mentioned over and over again. Finally, a young lady announcer hypes *Sunny 93.3* and *the morning show with Bill Dollar* into a set of all-hit pop music with a country lean. The station is locked in solid, miraculously coming in direct from Mississippi! Welcome to summer! Welcome to the world of E-skip!

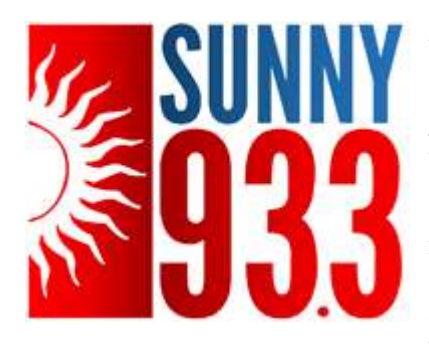

Sunny 93.3 is technically WSYE-FM in Houston, Mississippi with *just* 100 kilowatts ERP! It covers a great big circle between Birmingham, Alabama and Memphis, Tennessee. *Sunny 93.3* runs plenty of local ads, so

it sounds like they are quite successful with their hot contemporary format. Familiar pop with some country

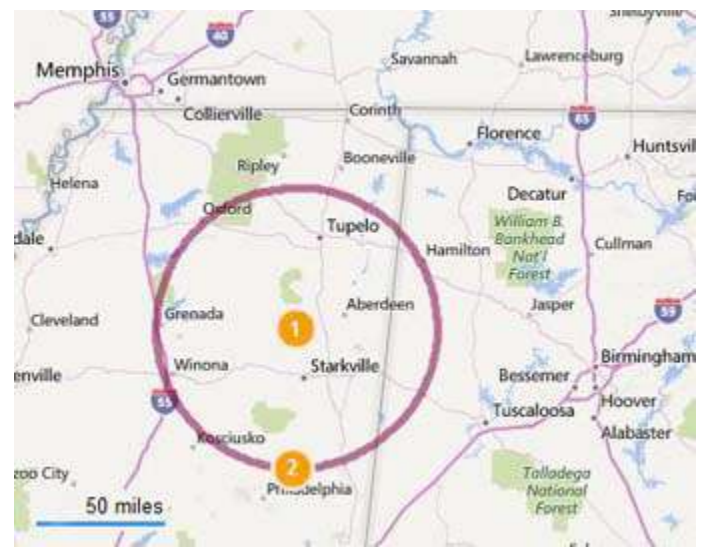

*60dBµ service contour for WYSE-FM transmitter site in Houston, MS* Å *covers a large area between Memphis TN and Birmingham AL.*

spice goes a long way. A tasteful blend of music good for a long ride.

It was pretty incredible how strong *Sunny 93.3* hung in there. I didn't lose it through an entire ride from Stamford up to my home QTH. I wasn't the only one enjoying this natural phenomenon. Looking at my Internet lists, I noticed other DXers around the Northeast hearing all sorts of things.

It isn't every day that I hear Mississippi for an hour on my car radio, so I decided to send them a reception report. I received a quick reply from their program director and morning drive time jock named Bill Dollar: "That's pretty impressive. Thanks for letting me know that sometimes we reach farther than Birmingham, Alabama. Had a guy contact me in west Texas a few years ago when I was working in Montgomery, AL. If you like the station, check out <http://www.sunny933fm.com> and listen online."

Being someone who grew up working at local radio stations, there was one last thing that I had to know. No one's parents would really name their son 'Bill Dollar!' His answer made me smile even wider:

"Real name is John Luttrell, which I did use when I started out. Then that changed to McMurray in the Morning which I borrowed from my boss in Dayton, Ohio when I was in college. That changed to Bill Dollar in 1989 when I started working for a country station as a part timer. They borrowed the name from the guy who was working in Charlotte, NC at WSOC-FM. We used to run his syndicated NASCAR show and I would come on right after him. Never met the guy but people from that area wondered why I quit mornings and moved to Atlanta to do prize patrol. Not the same guy, people! Finally got a jock shout of my own when I moved to Montgomery, AL. It took that long! I am sure you have some old radio stories just like I do. By the

way, I tell folks that it's listed as Dollar Bill in the phone book. And my wife's name is Penny. Not to be confused with Dollar Bill Lawson who works down the road in Birmingham, AL!"

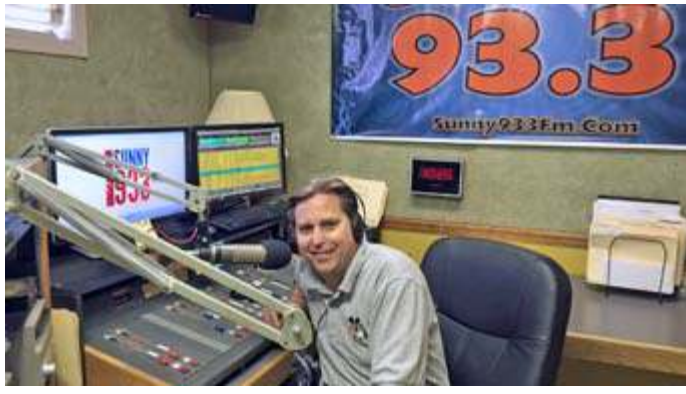

*Program director and weekday host Bill Dollar on-air at the WSYE-FM studios in Tupelo, Mississippi.*

Can you imagine introducing John and his wife at a party? *"This is Bill Dollar and his wife Penny."* If I didn't know any better, I'd say he is destined for the finance business, maybe as a bank manager? It was great meeting him! Maybe local radio *is* still alive in the hearts of the people who love the media. John's station sounds really professional and tight. Sunny 93.3 is actively involved with the surrounding community and seems to have great support from local businesses. Their air sound is clean and uncluttered. Sunny 93.3 is a winner. Fun to discover and fun to listen to!

#### **Double Skip**

We live in interesting times. While HF activity has been close to nil, the world of VHF has really been on fire. VHF and even UHF signals can reflect off the E layer of the ionosphere typically bringing in signals from 500 to as far as 1800 miles away. When the E layer becomes incredibly active, just like a rock skipping across a pond, the signals can bounce twice or more. You'll never guess what will reach your radio, TV or 6 meter transceiver. Lately, all I can say is 'WOW!"

#### **DXers Having Fun!**

Robert Ross, VA3SW in Ontario tentatively logged Guatemala City, Guatemala on 103.5 along with Radio Reloj from Cuba on FM. Jim Renfrew in Clarendon, New York logged Mexican XHRED 88.1 Mexico City and KKOR 94.5 in Gallup, New Mexico. Mark in Northern New Jersey pulled in five stations from Mexico City. Take a listen to Ke Buena XEQ 92.9, Mexico City, coming in very nicely on double hop E-skip: <https://www.youtube.com/watch?v=C4NNg1pUtZk> . Dave Braun in Wyoming, Delaware bagged KMOD 97.5 Tulsa, Oklahoma. The catches were amazing and plentiful. Other East Coast DXers actually captured stations in Colorado, Wyoming and beyond. Who knows what's next?

Doug Allen in Inman, South Carolina had one amazing day Tuesday, June  $23<sup>rd</sup>$  analog TV DXing: *"Around 1645 UTC analog Channel 2 CHBX in Ontario was strong and with Channel 3 CITO (probably) or CICI1 with a promo for "News Northern Ontario." Before that around 1550 Channel 2 with a "Info 7" promo, then probably same station, and a quiz show "Polo Loco" plus a Channel 4 Mexican with "5 HP" logo of some kind followed by children's or comedy show plus a Canadian on Channel 5 with "Je TV" promo plus Azteca from Mexico on Channel 2 and 3 at times."* Watch and see what Mexican double hop E-skip looks like arriving in Upstate New York near Syracuse: <https://youtu.be/6UuqYcIplIM>. Good times!

There are several Internet communities relating to all varieties of VHF and UHF DXing, but the premier group is certainly The Worldwide TV-FM DX Association at <http://www.wtfda.org>. You should check out this

site just to learn all about SDRs – Software Defined Radios. When used for FM DXing, the power of these radios is unsurpassed. SDRs allow you to record large portions of a band simultaneously allowing analysis long after conditions change. You don't replay the audio of one

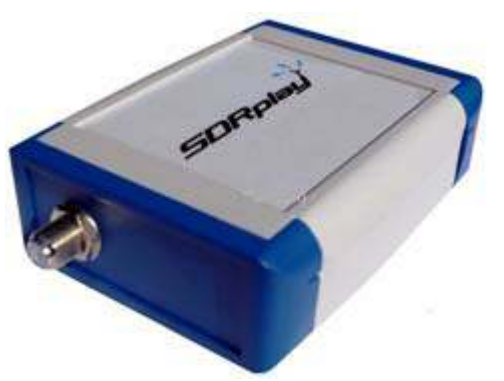

*This "RSP" (Radio Spectrum Processor) is an inexpensive software-defined radio manufactured in the UK by SDRPlay [\(http://www.sdrplay.com](http://www.sdrplay.com)/). It was recently reviewed by the Worldwide TV-FM DX Association, [wtfda.org.](http://www.wtfda.org)*

frequency's audio — you play the entire band and can tune it and listen to every aspect it of it over and over again until you have logged all the DX you can squeeze out of it.

Combine this with using RDS displays to recognize station IDs immediately and your loggings multiply dramatically. You might find yourself just overwhelmed

with DX! Of course, SDRs can also record HF frequencies as well. The possibilities are endless. The bottom line: Have a great time on VHF this summer. The DX conditions are hotter than beach sand! Pass the Yagi... and have fun!

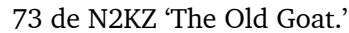

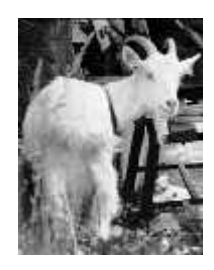

# **Icom like 'em**

### **A wet start**

Mount Beacon ARC Hamfest at the end of May was a damp affair. Fortunately, the rain showers did

not prevent activity in the outdoor flea market area. Sellers were standing under tailgates while buyers were staying dry beneath umbrellas and waterproof clothing. It was

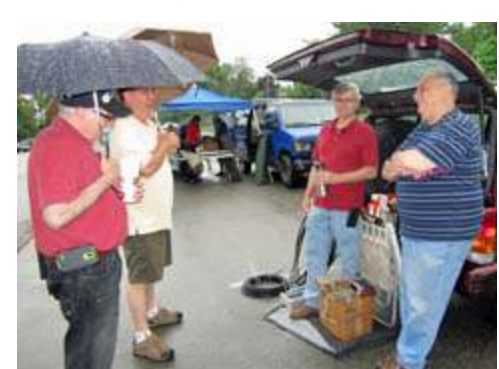

*Umbrellas were optional for the Mount Beacon ARC Hamfest on May 31.*

under these circumstances that I spotted yet another Icom VHF/UHF transceiver looking for a good home. The seller was a club member, so I knew the radio would be in good, working condition.

The radio in question was an **Icom IC-3230H**. This is a dual-band mobile transceiver first released in 1992. There is a nostalgic link with another Icom radio that I acquired a long time ago. Way back in March 1994, I purchased an IC-3230A from KJI Electronics at the WECA Hamfest, when it was held at Yonkers Raceway. The price *then* was \$556.00 — dual band mobiles were still expensive twenty+ years ago.

My Icom IC-3230A had a prominent position in the radio room for many years — it allowed me to

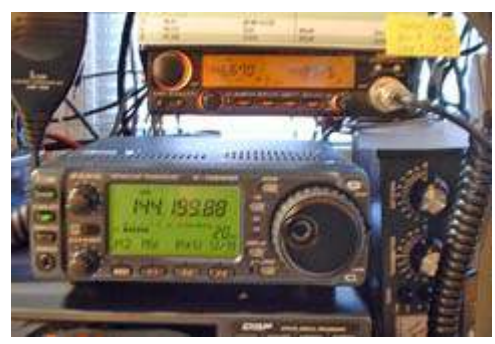

monitor various local repeaters including KB2CQE/R, N2CBH/R on  $UHF$  — and when it came on air in 1999 W2NYW/R on 2 meters. But by the end of 2007, the

*Icom IC-3230A (top) pictured in the radio room in 2001.*

IC-3230A was showing its age. The combined squelch and volume control on the UHF side was misbehaving badly, with the result that N2CBH/R on 448.725 MHz would announce its callsign every ten minutes EXTREMELY LOUDLY, with no way to turn down the volume. I tried to re-solder the connections one more time, but on *this* occasion the radio went silent for good.

That original IC-3230**A** was the 'low power' ver-

sion, with just 25 watts output on VHF and UHF. The IC-3230**H** that I acquired at Mount Beacon is the 'high power' version, with 45 watts output on VHF and 35 watts on UHF.

### **First impressions**

Once I had the radio on the workbench, I connected a 12 volt power supply for an initial examination. I had been forewarned that some of the front panel lamps were blown, and the only light visible was a dim glow from the backlit POWER button on the righthand side. I carried out a quick check of frequencies programmed into the 15 VHF and 15 UHF memories, where I found a mixture of repeater and simplex channels. I also noted that a few out-of-band frequencies had been programmed, suggesting that the set's standard amateur coverage might have been modified.

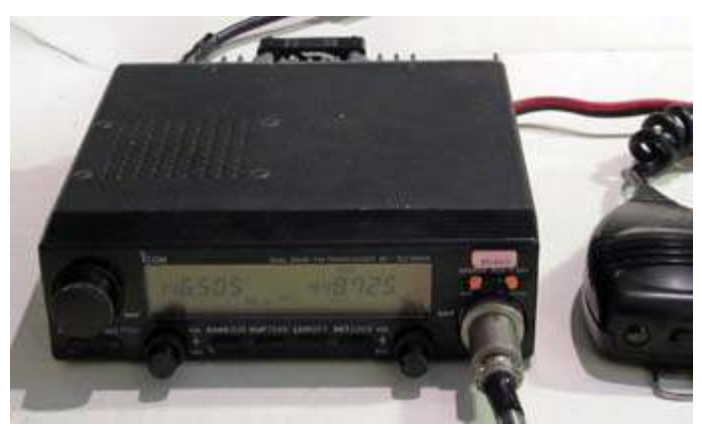

*Dark front panel of this Icom IC-3230H was caused by failure of four of the five backlight lamps, leaving only the right-hand POWER button illuminated.*

I was about to measure power output on the amateur bands when an odd thing happened. The radio has a UHF female antenna connector on the end of a short "pig-tail" of coaxial cable. I had a patch cable ready to attach my SWR/power meter, but as I screwed the connectors together, the UHF female connector for

the radio just fell apart in my hands! Inspection showed the inner conductor was no longer soldered to the inner socket and the outer shell had parted company with the barrel of the threaded portion.

Icom's in-line UHF connector is a crimp-type that would not be easy to remove or re-use. Fortunately, I had an RS Components "UHF Free *just fell apart.* Socket 455-983" from the UK

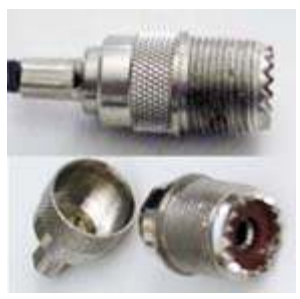

*The in-line coaxial connector for RF output*

in-stock. This has a compression fitting, so I was able to cut off Icom's old connector and replace it with a 'new' one in a few minutes. I was then able to check power

output on the three settings HIGH, LOW 2 and LOW 1. Power on UHF was satisfactory and *higher* than specification on VHF.

#### **Under cover**

The next step was to take the covers off the radio

and carry out a visual inspection. The top cover requires six screws to be removed, followed by unplugging of connector J4 for the internal speaker. The bottom cover just requires six screws to be

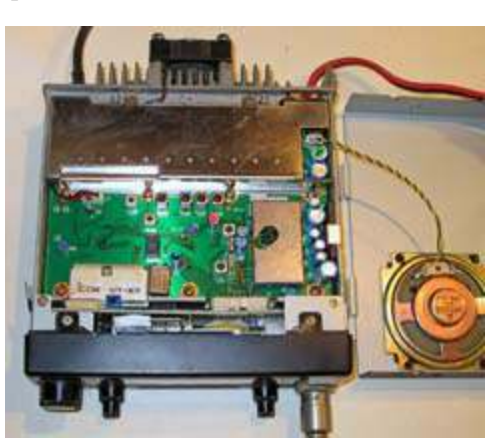

*View inside the IC-3230H with the top cover removed.*

removed. The good news was that the radio had *all three* optional Icom modules installed as follows:

- UT-55 DTMF encoder/decoder unit
- UT-66 Voice synthesizer unit
- UT-67 Tone squelch unit

The UT-55 DTMF unit allows decoding of touchtone commands from a remote radio or from the microphone. The UT-66 voice unit announces the operating

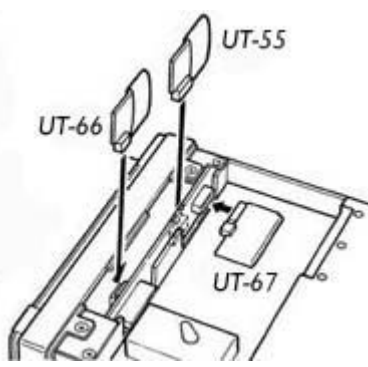

*Location of the IC-3230H optional modules.*

frequency when a front panel button is pushed. The UT-67 tone squelch unit allows for both CTCSS encode and decode operation — PL decode can be helpful when monitoring a channel for a specific repeater in the midst of noise or other signals with different PL tones. I was relieved to

find all three modules

were present — optional items such as these can be difficult to locate for an old radio.

#### **Let there be light**

From my previous experience with the IC-3230A, I remember that disassembly of the front panel was quite tricky. Fortunately I found a copy of the Icom Service Manual as a 23 Mbyte PDF file on the web site: <http://www.service-manual.eu/index.php>. The manual contains exploded diagrams showing how to take apart the entire radio.

The order of disassembly for the front panel is to first pull off the control knobs, then take off the black plastic panel — this requires four screws to be removed as well as the microphone connector nut. Next, the metal shield cover must be released from

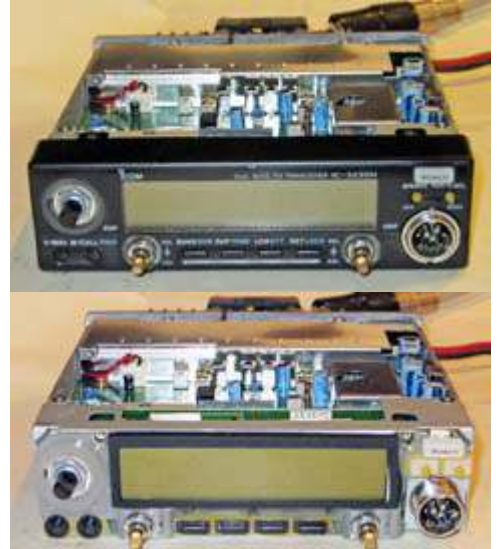

*IC-3230H front panel disassembly. Control knobs and plastic panel are first removed to reveal the metal shield cover.*

the main chassis — four more screws have to be removed. Two ribbon cables now have to be disconnected between the display unit board and the logic unit board. **Warning**, be sure to fully lift the retaining clips on both sides of sockets *J1* and *J2* on the Logic Unit before attempting to pull the ribbon cables out. If

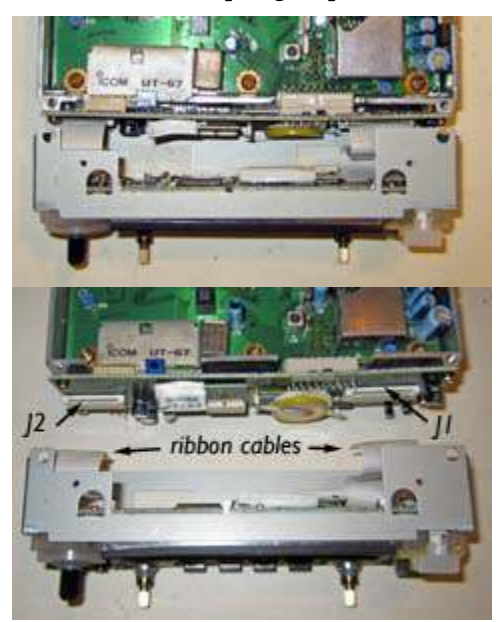

*Two ribbon cables must be released from connectors J1 and J2 on the Logic Unit to allow complete separation of the metal shield cover plus Display Unit.*

Only one of these five bulbs was still working, so four bulbs would have to be replaced. The bulbs in question are wire-ended 'grain of wheat' types, Icom part 5080000150, HRS-7219A — better known as a #7219 bulb rated at 12 volts, 60 mA. In the past, I have pur-

*PCARA Update*, July 2015, page 5

you do not release these clips, the ribbon cables are likely to be damaged. Once the

ribbon cables are disconnected, the front panel circuit boards can be separated. I was then able to see the mounting positions for the five incandescent bulbs DS2 to DS6 on the back of the Display Unit board.

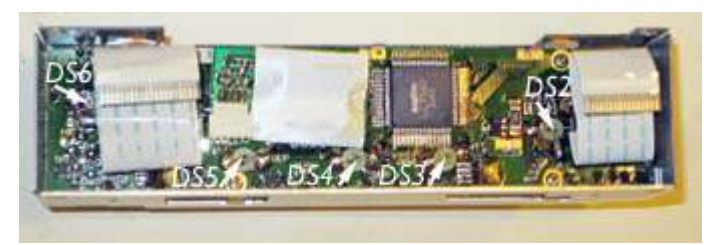

*IC-3230H Display Unit board with positions of the five incandescent bulbs DS2 to DS6 arrowed.*

chased these bulbs from RadioShack as #272-1092 "#7219 Microlamp". Our sole remaining RadioShack store at "The Beach" was out of stock when I called and the salesman had no idea when more would be delivered. Fortunately I found an alternative source of 7219 lamps at "1000Bulbs", <http://www.1000bulbs.com> . They are sold in packs of ten and are less expensive than at RadioShack. You can also order via Amazon.

On the Icom display board, each bulb is mounted

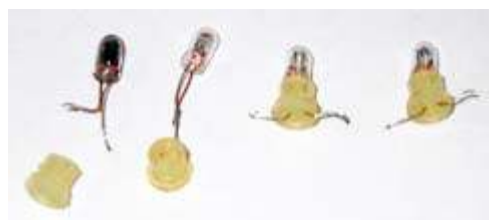

on a silicone rubber sleeve which maintains the bulb at the correct height above the circuit board and keeps the wire connections

*Each of the 'grain of wheat' light bulbs was mounted on a silicone rubber sleeve.*

apart. I removed the old bulbs from the circuit board using a solder sucker and recovered the four silicone sleeves. I then threaded each new bulb onto its own sleeve, prior to soldering into position on the circuit board. After reassembling the front panel, I connected power and noted that all five lamps were now glowing at full brightness. I changed the brightness setting from *'d-4'* (full brightness) to *'d-1'* (minimum) to prolong the life of the tiny 7219 light bulbs.

#### **Back to normal**

I suspect that the radio had been modified for outof-band operation, as a check on dummy load showed that transmission was possible outside the amateur band limits. I don't like to have this capability on my own radios, so I looked up the specifications for USA frequency coverage in the IC-3230 Instruction Manual. This should be restricted to 144-148 and 440-450 MHz on transmit. Various Internet "Mod" sites advised that three wire-ended diodes on the Logic Board — D5, D6 and D7 — could be cut in order to open up the frequency coverage. I found the three diodes, which had indeed been neatly cut, and used a dab of solder to remake each of the three connections.

Next, I carried out a full reset of the radio as specified in the Instruction Manual — turn the power off, then hold down the [SET/LOCK] and [SPEECH/MW]

buttons while pressing the [POWER] on button. This cleared all memories and restored the various radio settings to factory defaults. The reset also

cured an

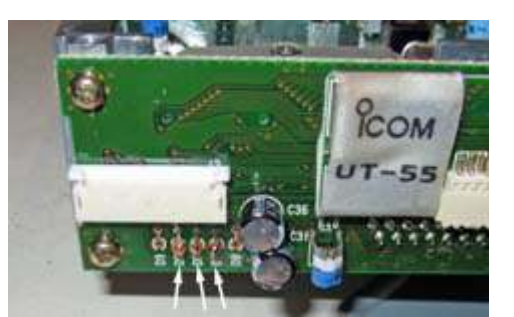

*On the Logic Board, wire-ended diodes D5, D6, D7 (arrowed) are responsible for frequency coverage of the American model.*

unexpected beep whenever a signal was being received on the sub-band ('sub band mute/sub band busy' beep). With the slate cleared, I was then able to reprogram all my favorite simplex and repeater channels on VHF and UHF. This took a while because it has to be performed manually — computer programming of memory contents is not available on a radio this old.

There was still a problem with excessive power output on VHF at all three power settings (HI, LOW1 and LOW2). I was able to fix this by following the procedure in the Service Manual, adjusting R30 for the correct power output.

Finally, I took the opportunity to clean the radio as it had experienced a busy life with its previous owner. After applying the usual cloths and sprays to shine up the outer surfaces, I cleaned the microphone aperture with a paintbrush and gently blew dust out the heatsink and cooling fan with some canned air.

Now the radio was almost as good as new, with a nicely backlit front panel, illuminating all controls and buttons as well as the liquid crystal display.

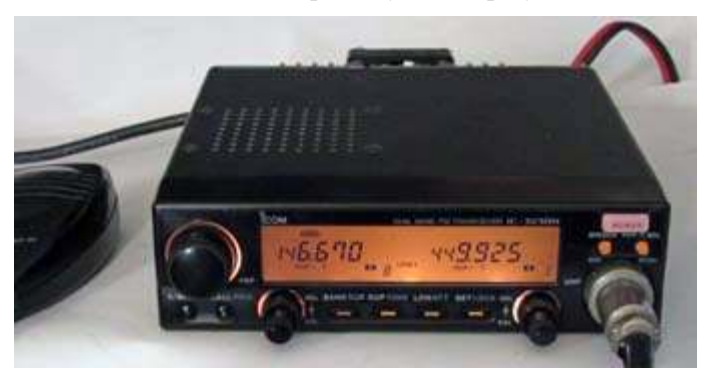

*After replacing backlights and cleaning up the radio, the Icom IC-3230H looks almost as good as new.*

The three optional modules were working correctly, including the voice synthesizer. The cooling fan runs for 1 minute after transmitting, which is not a huge burden. And although 15 memories on each band may not seem like a huge amount in today's world of radios with hundreds of memories, it is still a convenient number for everyday use.

## **Church anniversary**

Way back in November 2014, George N2LJO had asked PCARA whether logistical support could be provided for the 2015 Golden Jubilee of the Church of the Holy Spirit, located at 1969 Crompond Road in Cortlandt Manor.

Several months later, Greg KB2CQE was in touch with George's XYL, Kathy regarding arrangements for the anniversary. The main event to start off the celebrations would be a 50th Jubilee Concert, taking place on Friday evening, June 5th. Two hundred people or more were expected, and there was concern that the parking lot might be filled beyond normal capacity. Greg KB2CQE and NM9J met Kathy and carried out a preliminary reconnaissance of the Church grounds.

On June 5th at 5:30 p.m. four volunteers from PCARA assembled at the site. They were Greg KB2CQE, Bob N2CBH, David KD2EVI and NM9J. High visibility vests and instructions were issued. Vehicles of visitors were to be guided around the one-way system and parked initially in the upper lot. Performers and volunteers had their own parking areas close to the Church and the Parish Activities Center. There were also parking places reserved for any vehicle with a handicap sticker.

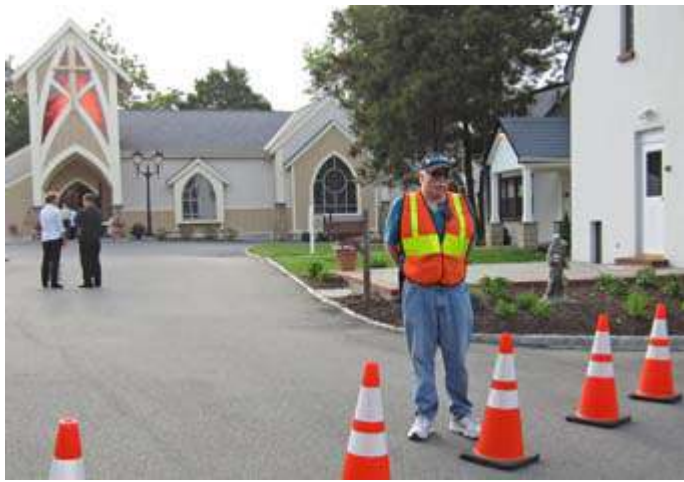

*Greg KB2CQE prepares to guide visitors into the Church of the Holy Spirit's 50th Jubilee Concert.*

The first wave of activity started soon afterwards with choir and orchestra members arriving in formal dress. Then as the 7:30 p.m. concert start time approached, a larger wave of vehicles carrying audience members began to fill all the remaining parking spots. Fortunately, there was sufficient space available in the various areas around the church buildings, with no need to guide vehicles onto the surrounding grass.

In a subsequent article in the Parish Bulletin, Fr. John DeBellis thanked all who helped to make the Jubilee Concert a success. Around 200 people were in attendance to listen to the music. Fr. John went on to thank the choirs and all the volunteers.

- NM9J

## **World Map**

I had been on the look-out for a new World Map to hang on the wall of my radio room. My previous map was purchased from the BBC World Service shop some 30 years ago when their home was in Bush House, London. Since then, the World Service has left Bush House, BBC short wave transmitter sites have been sold off and quite a few countries depicted on the world map have changed their names and borders.

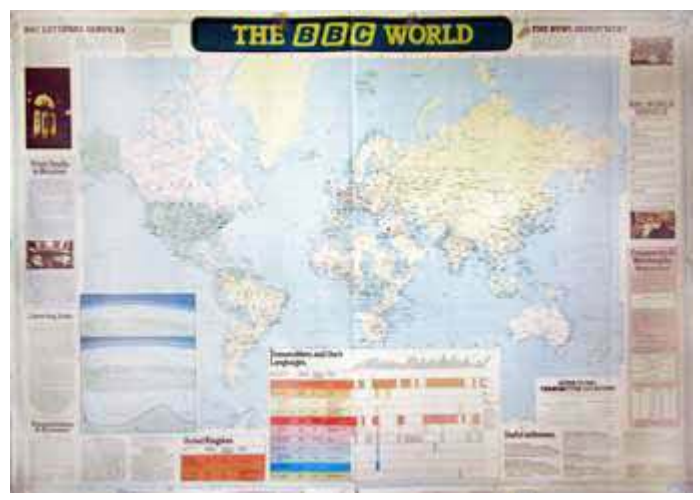

*The 'BBC World' map was posted on my shack wall.*

I was looking for a World Map that included a list of amateur radio prefixes. ARRL has an "Amateur Radio Map of the World" but it does not include a prefix list. I found what I was looking for in a design by Alexey, UT0UM. His "Amateur Radio World Map and Country List" has a Robinson Projection map, which shows the major land masses without too much distortion — apart from the poles — along with an alphabetical list of Amateur Radio prefixes, from 1A to ZS8.

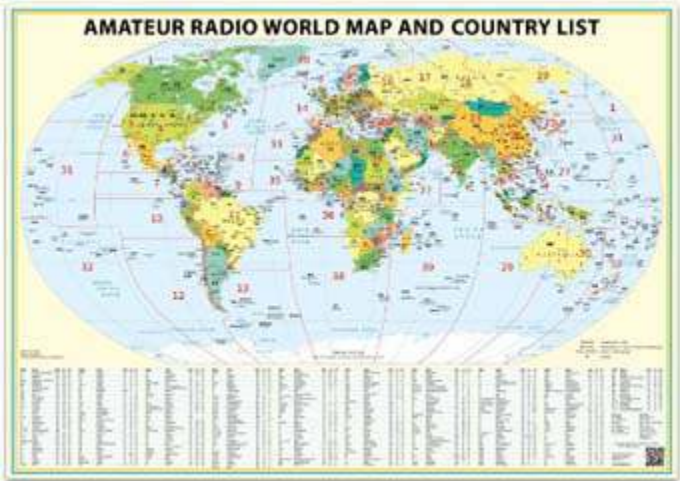

*Amateur Radio World Map by UT0UM.*

The map is thoroughly up-to-date, with countries such as Bosnia-Herzegovina (E7) and South Sudan (Z8) depicted. The cartography is clear while the typography makes country names, capitals, prefixes and CO Zones stand out. The map is sized 33"  $\times$  23" which is ISO A1 paper size — and it is professionally printed on high quality paper.

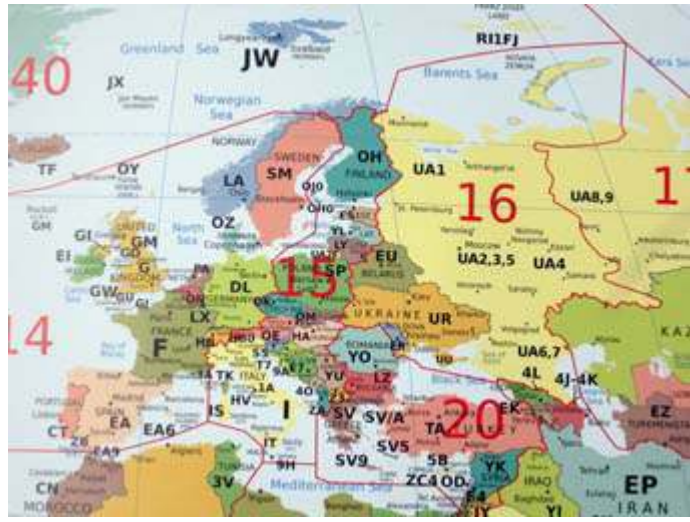

*Detail from UT0UM map showing the countries of Europe.*

Don't worry about having to order from UT0UM in the Ukraine! Maps are available in the USA from Vasiliy, K3IT, located in Eldersburg, MD. The price is very fair — \$9.99 per map, plus the cost of shipping in a cardboard tube. See: <http://www.hamradiomap.com>. Maps can also be ordered via Amazon.

Now that my own map is hanging on the wall, my only suggestion is that while A1 paper size  $(33" \times 23")$ 

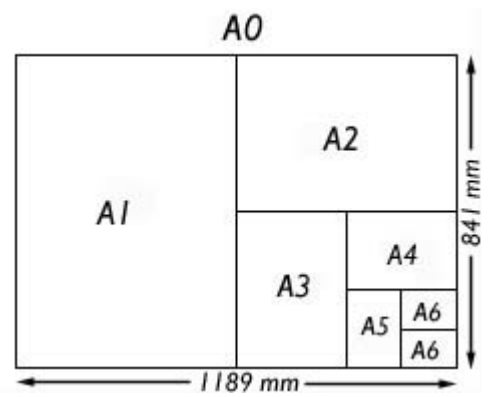

*ISO A-number paper sizes are derived by repeatedly folding in half the A0 size, which has an area of 1 square meter. The A4 paper size is commonly used for*

be a lot easier on tired eyes.

is acceptable, it does limit the amount of detail in the "busy" areas of the map such as around Europe and the Caribbean. If the design could be made available at the same size as my old "BBC World" map, which was  $46\frac{1}{2}$ " × 33" (A0), it would

- NM9J

### **Vintage shorts**

Lovji, N2CKD found the following information through Yahoo Groups. He reminds us of how amateur radio was depicted in the media back in 1939. An MGM 10-minute short entitled "Radio Hams" can be viewed on YouTube. The latest upload by

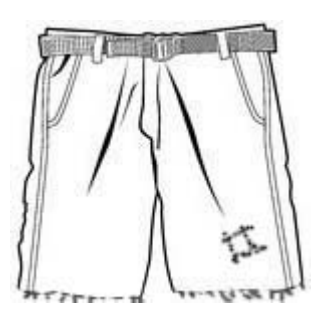

NW7US is available at the following URL: <https://www.youtube.com/watch?v=bZi7LiPNMt8> .

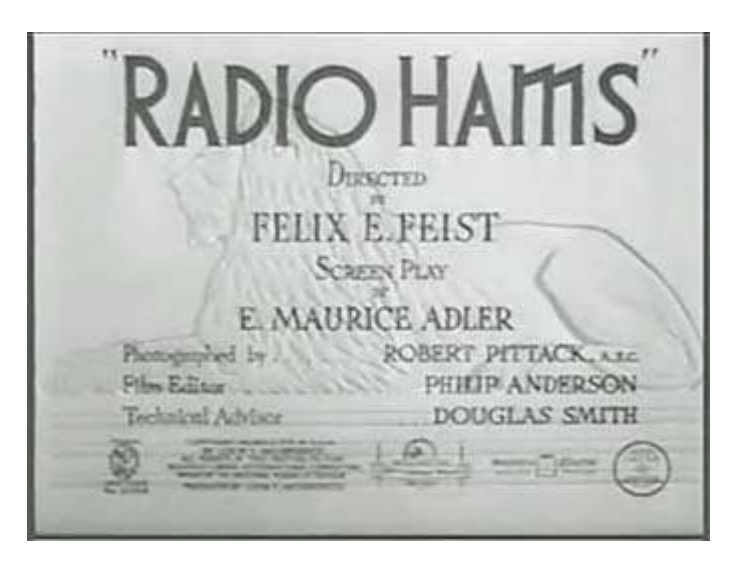

 An earlier upload by WA6TKQ is less clear, but does not include the intrusive overlay 'Please subscribe: NW7US' :

<https://www.youtube.com/watch?v=vBGIdf0VjQ4>

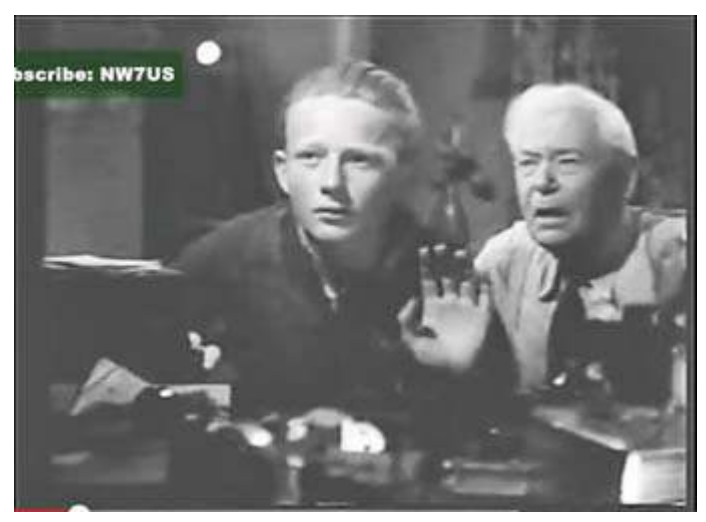

*office documents in Europe. Young radio amateur Jimmy Mulligan listens intently with Grandpa for an incoming signal in the 1939 MGM short 'Radio Hams'.*

# **PCARA Field Day**

Preparations for PCARA's 2015 Field Day had begun well before the actual date of June 27-28. Joe WA2MCR had obtained permission from Lakeland Central School District for PCARA to occupy the grounds of Walter Panas High School and Joe posted

details on ARRL's Field Day Locator. Antennas had been refurbished, transceivers had been packed for transport and the logging computers with their wireless network had been checked and updated. By Friday evening, support strings had been launched over lighting poles for antenna supports and the

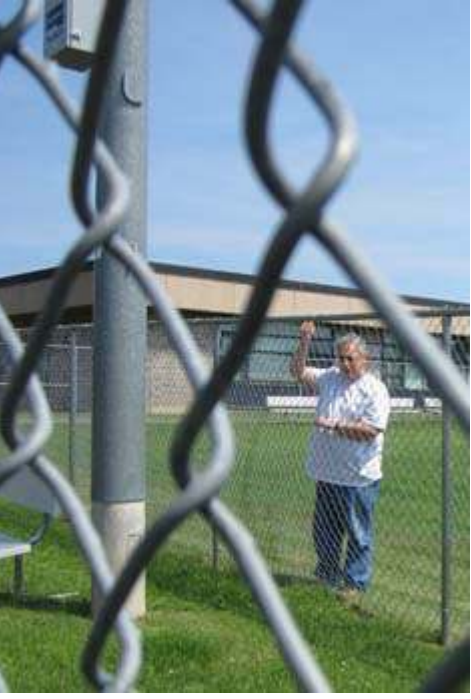

*Joe WA2MCR adjusts one of the support lines intended for wire antennas.*

W1AW Field Day bulletin had been copied via 40 meter PSK31 for 100 bonus points — or so we hoped.

Planning was complicated this year because Joe, WA2MCR had a competing commitment during the week of Field Day and was unable to operate — including the key overnight session where he usually builds up an impressive number of points.

### **Après moi le déluge**

Starting arrangements were the same as in previous years with Bob N2CBH and Greg KB2CQE arriving at Joe's location early on Saturday morning in order to load up equipment and arrive at Walter Panas High School at 10:00 a.m., ready for set-up.

The weather forecast for the remainder of the weekend was most discouraging, with continuous rainfall beginning Saturday afternoon, a possible thunderstorm, new rainfall amounts between 1 and 2 inches overnight and wind gusting to 30 mph. This was *not* going to be compatible with the plan to house our stations under tarpaulins stretched over the baseball dugout. With the lack of members to operate overnight and guard the equipment, a decision was reluctantly made to cancel PCARA's Field Day effort for 2015.

Your editor drove up to Walter Panas High School at 10:00 a.m. to advise anybody who might have missed the e-mail notifications about cancellation. Mike N2EAB was

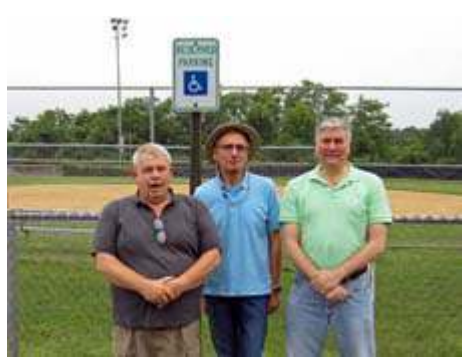

*L to R: Al K2DMV, NM9J and Mike N2EAB at the Field Day site.*

already on-site, and a little later Al K2DMV also arrived. We stayed at the site for another hour in case anybody else turned up. Later, we heard that Henry KB2VJP had also been at the site, before 10 a.m.

Although it was dry when we left Walter Panas, the weather soon deteriorated. By early afternoon a persistent drizzle had set in for the entire weekend, with over one inch of heavy rain falling overnight and temperatures dropping to 55°F. Under the planned station housing, I think operators would have been cold, wet and miserable by Sunday morning — not to mention equipment being soaked by blowing rain.

Both Joe WA2MCR and Bob N2CBH made a good number of Field Day contacts from their home stations, though HF conditions were not ideal over the weekend. Bob has pointed out that if this had been a real-life emergency rather than a Field Day exercise, we might need to operate in bad weather under even worse circumstances. Let's hope for a better set up next year, including weatherproof accommodation. - NM9J

## **New York Air Show**

The following information has been forwarded *via* Jim N2KLC and Bob N2CBH. TNX Jim and Bob!

Orange County ARES/RACES EC/RO Steve Fleckenstein N2UBP advises that his organization has been asked to provide communications support for the **New York Air Show** at Stewart Airport on August 29 and

30, 2015. Orange County ARES/RACES is looking for assistance — Steve is planning two shifts per day, with two people at each post for volunteer health and safety reasons. If you are interested in participating, please contact Steve Fleckenstein by e-mail to n2ubp'at'arrl.net or n2ubp'at'hotmail.com.

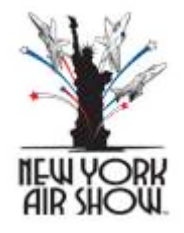

The New York Air Show at Stewart Airport is expected to draw thousands of visitors from the Mid-Hudson and metropolitan regions. It will feature military aircraft from past and present, including the U.S. Air Force F-22 Raptor Demo Team. For further details and to purchase tickets see: <http://airshowny.com> .

### **Peekskill / Cortlandt Amateur Radio Association**

**Mail:** PCARA, PO Box 146, Crompond, NY 10517 **E-Mail:** mail 'at' pcara.org **Web site:** <http://www.pcara.org> *PCARA Update* **Editor:** Malcolm Pritchard, NM9J E-mail: NM9J 'at' arrl.net *Newsletter contributions are always very welcome!* Archive: <http://home.lanline.com/~pcara/newslett.htm>

### **PCARA Information**

### PCARA is a **Non-Profit Community Service**

**Organization**. PCARA meetings take place the first Sunday of each month\* at 3:00 p.m. in Dining Room B of NewYork-Presbyterian/Hudson Valley Hospital, Rt. 202, Cortlandt Manor, NY 10567. Drive round behind the main hospital building and enter from the rear (look for the oxygen tanks). Talk-in is available on the 146.67 repeater. \*Apart from holidays and July/August break.

### **PCARA Repeaters**

**W2NYW:** 146.67 MHz -0.6, PL 156.7Hz **KB2CQE:** 449.925MHz -5.0, PL 179.9Hz **N2CBH:** 448.725MHz -5.0, PL 107.2Hz

### **PCARA Calendar**

(**Summer break** — no meetings in July, August.) **Sun Sept 13:** PCARA Meeting, NewYork-Presbyterian / Hudson Valley Hospital, 3:00 p.m.

### **Hamfests**

**Sun Jul 12:** Sussex Co ARC Hamfest, Sussex County Showgrounds, 37 Plains Road, Augusta NJ. 8:00 a.m. **Sat Aug 15:** Ramapo Mountain ARC Hamfest, St. Catherine RC Church, 112 Erskine Road, Ringwood, NJ. 8:00 a.m. **Sun Aug 16:** Orange County ARC Summer Hamfest, Town of Wallkill Community Center, 2 Wes Warren Dr., Middletown, NY. 8:00 a.m.

**Sun Sept 13:** Candlewood ARA Western CT Hamfest, Edmond Town Hall, 45 Main Street, Newtown, CT.

### **VE Test Sessions**

**Jul 4, 11, 18, 25:** Westchester ARC Radio Barn, 4 Ledgewood Pl, Armonk NY. 12. Pre-reg. M. Rapp, (914) 907-6482. **Jul 5:** Yonkers PAL Ham Radio Club, 127 N Broadway, Yonkers NY. 2:00 p.m. Pre-reg. M. Rapp (914) 907-6482. **Jul 5:** Yonkers ARC, Yonkers PD, Grassy Sprain Rd, Yonkers. 8:30 a.m. Pre-reg. John Costa (914) 969-6548. Jul 9: WECA, Westchester Co Fire Trg Cen, 4 Dana Rd., Valhalla, NY. 7:00 pm. S. Rothman, 914 831-3258. **Jul 20:** Columbia Univ VE Team ARC, 531 Studebaker Bldg, 622 W 132nd St, New York. 6:30 pm. Alan Crosswell 212 854-3754.

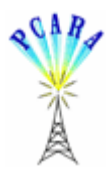

Peekskill / Cortlandt Amateur Radio Association Inc. PO Box 146 Crompond, NY 10517